## SAP ABAP table V\_OIUREP\_COD\_NDG {Generated Table for View}

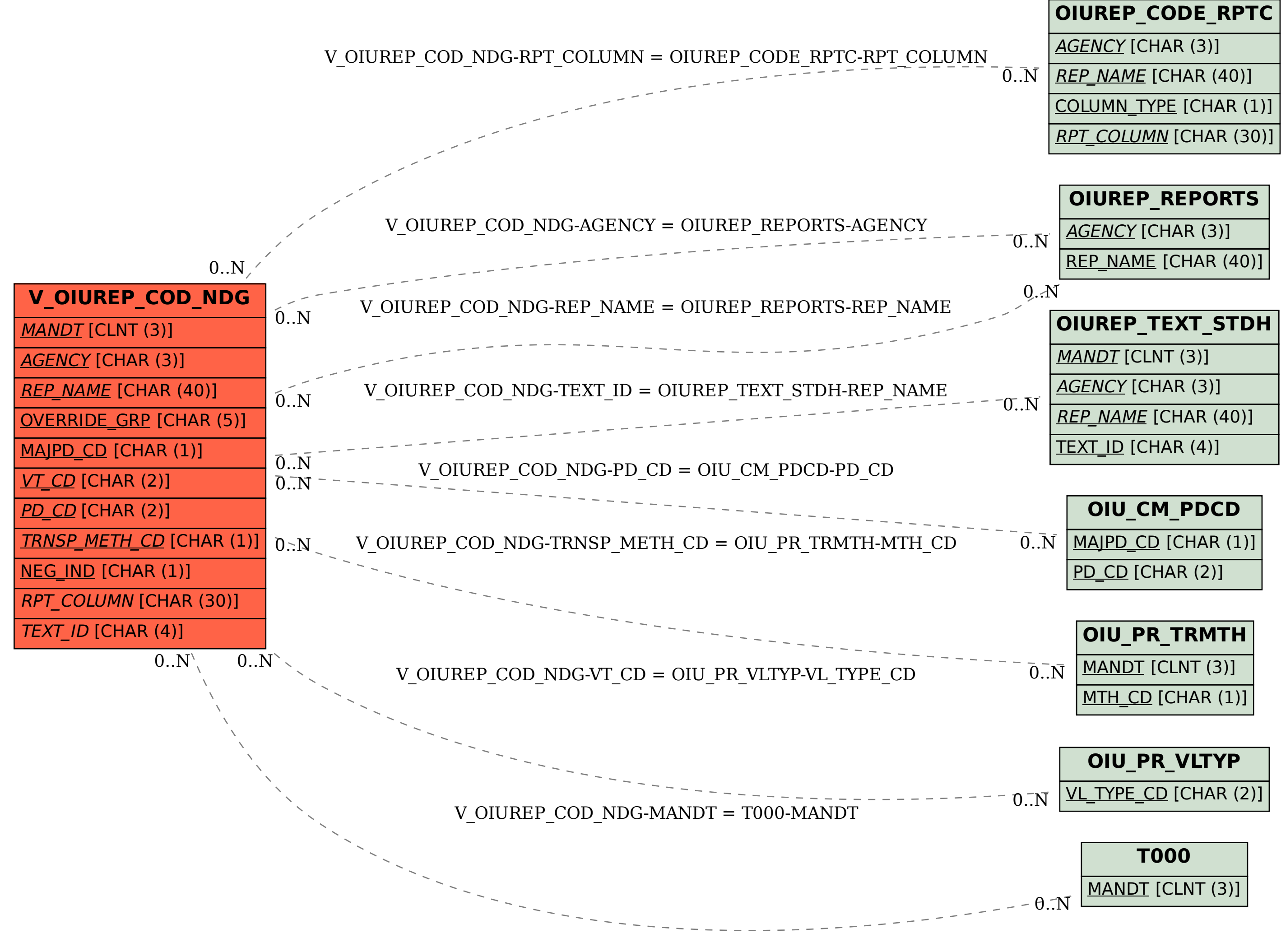